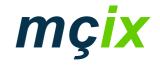

### **MÇIX** Overview

#### UKNOF 1 25<sup>th</sup> May 2005

Presentation to UKNOF, 25th May 2005

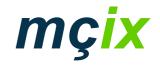

#### Overview

- Who
- When
- Why
- Where
- What

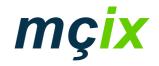

#### Who

- Owned / operated by IFL
  - 2 data centres in Manchester
- Ultimate parent University of Manchester
- Neutral

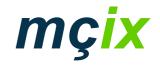

#### When

- Network launched early February
- Public peering 24<sup>th</sup> March 2005

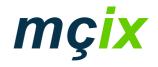

# Why

- Demand for layer 2 connectivity between Manchester data centres
- Demand for new IXP from customers
  - Cost of peering in Manchester outweighed benefit
  - At the time some concerns about stability / longevity of MaNAP
  - Decommissioning of MaNAP Network 2

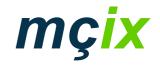

#### Where

- IFL1 Kilburn Building, Oxford Road
- IFL2 Manchester Technopark
- TeleCity Williams House

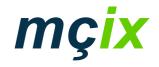

## What ... Switching platform

- Cisco 3750 stacks at each site
- Cisco StackWise creates 32 Gbps switching unit
- 10 Gbps interconnects between sites
- Diversely routed dark fibre
- 'Spare' dark fibre available

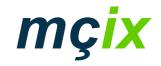

#### What ... Our network looks like

IFL1

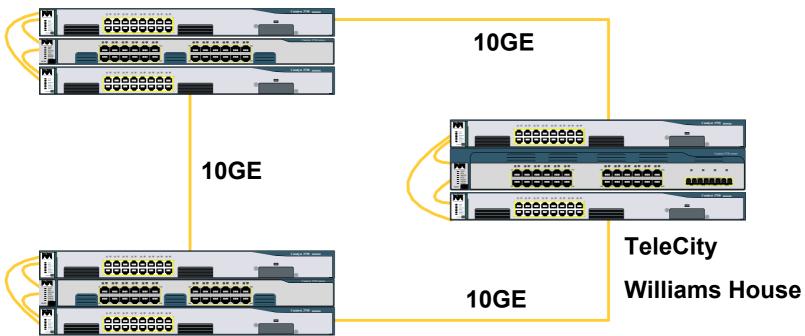

IFL2

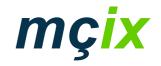

#### What ... Network management

- Service contract with Logicalis
  - Network monitoring
  - 4 hour response
- Separate Nagios monitoring
- Customer access to monitoring platform

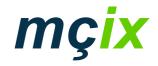

#### What ... Services we provide

- Public peering
- Private VLANs (point-to-point, point-tomultipoint)
- Dot1q tunnels
- Dot1q trunks

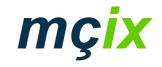

#### What ... Traffic Volumes

- http://www.mcix.co.uk/stats.php
- Stats generated with Cricket using 5 minute samples

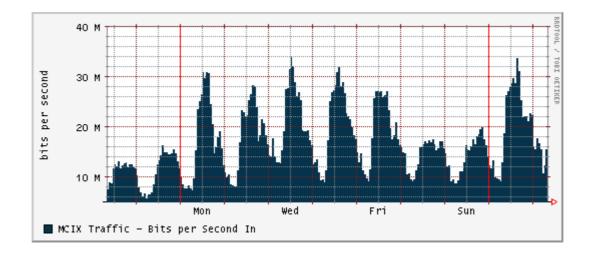

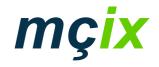

#### What ... Does it cost?

- Per port charging structure
- Public peering free until October 2005

10BaseT 100BaseT 1000BaseT 1000BaseSX Additional VLAN £40 pcm £100 pcm £200 pcm £250 pcm £20 pcm

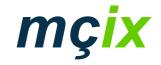

#### **Questions?**

# Marcus Hopwood marcus@mcix.co.uk 0161 275 1101 www.mcix.co.uk

Presentation to UKNOF, 25th May 2005